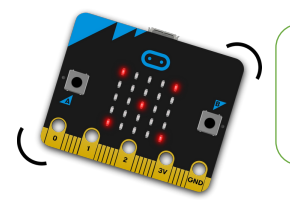

## Piloter un servomoteur

## **CODE & MOI**

**20** *<u>Comicrosbit</u>* **20** 

## **Ma mission**

La carte micro:bit peut piloter un petit servomoteur sans complément matériel.

Dans la plus part des cas, ces servomoteurs ont une amplitude de 180°. Ils peuvent générer des mouvements utilisables pour une signalisation, un jeu ou encore pour provoquer un autre mouvement.

Pour piloter un servomoteur à rotation continue, indique les valeurs suivantes :

- **0 pour tourner dans un sens**
- **180 pour tourner dans l'autre sens**
- **90 pour arrêter la rotation**

## **Blocs nécessaires**

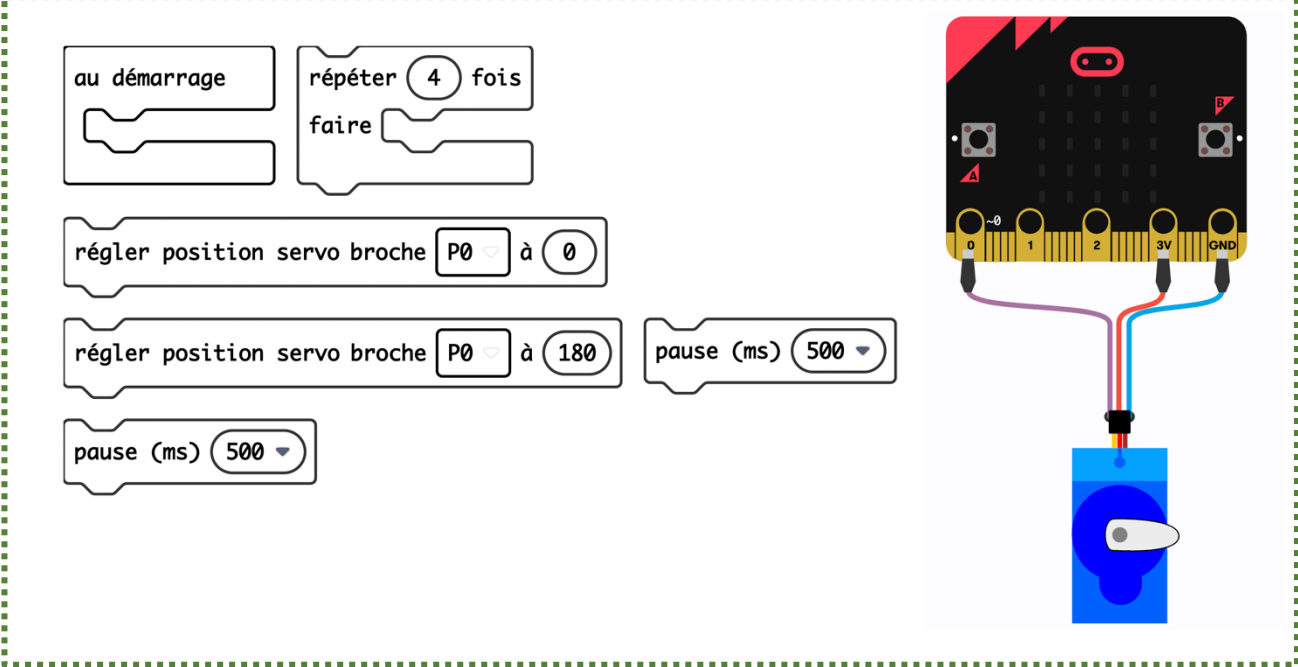

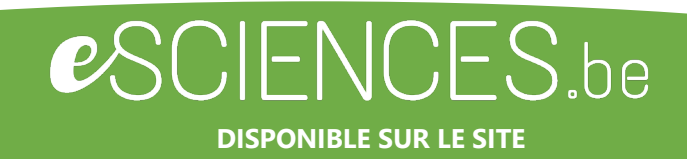

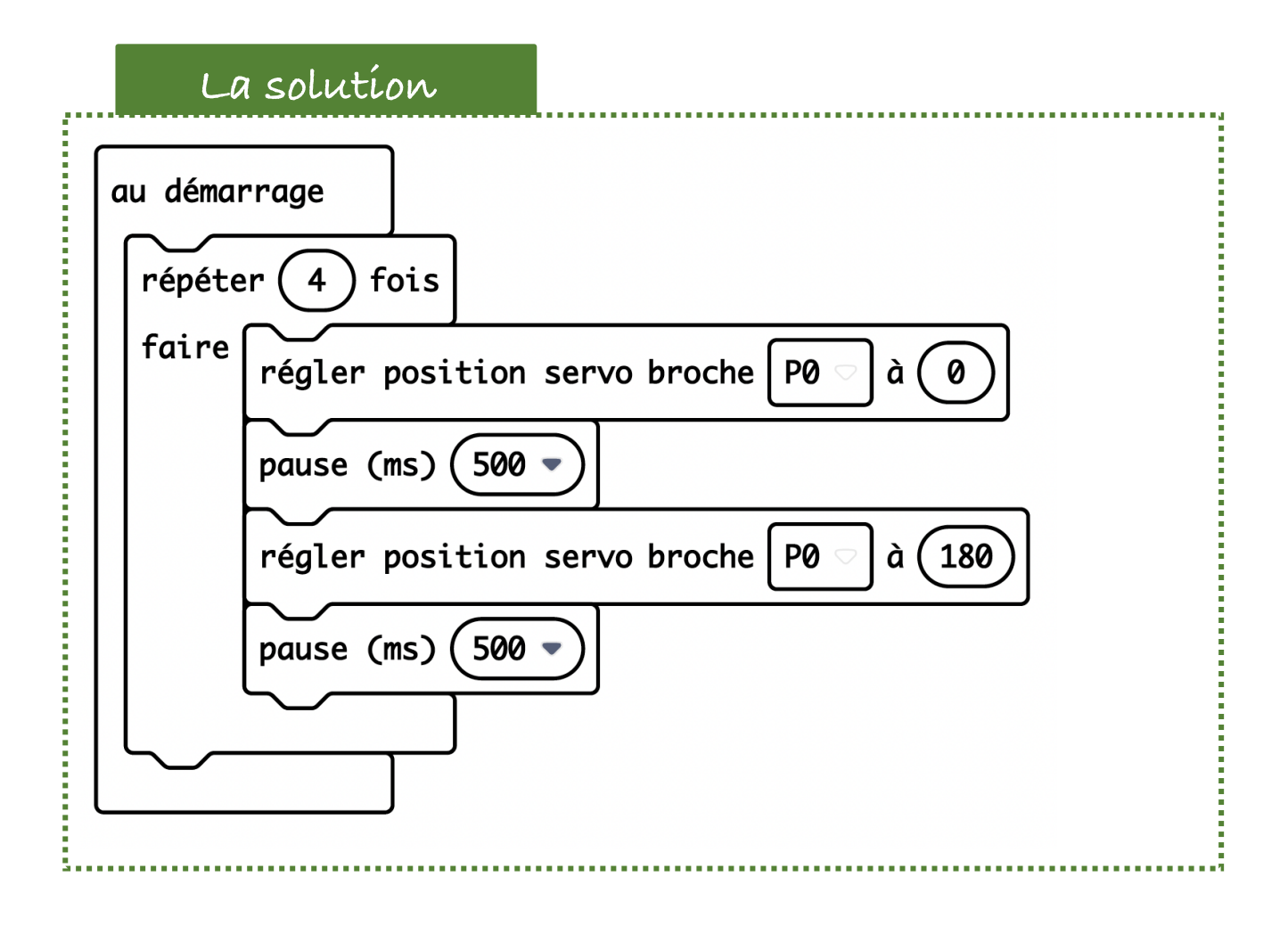

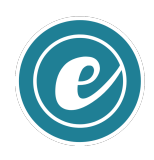